# User's Guide of ض),  $(d\bar{a}d)$ , a Simple Arabic Typesetting System for Mixed Latin/Arabic Alphabet Documents

## Version 1.0/2014-09-06

#### Yannis Haralambous<sup>∗</sup>

ض is a package for typesetting Arabic in the simplest possible way. It is particularly well suited for mixed Arabic/Latin documents. "Simplest possible" means:

- it is compatible with all LAT<sub>EX</sub> style files, since the code is minimal and all the complexity is in the font;
- input can be done in Unicode or in transliteration, the latter being often the best choice when mixing left-to-right and right-to-left scripts;
- the only T<sub>E</sub>Xnical requirement is LuaT<sub>E</sub>X, not because of the Lua language (which is not used, for the moment), but because of features that have survived from luaT<sub>E</sub>X's  $\Omega$  origins: bidirectionality and use of large fonts (OVF, OFM).

Choose luaT<sub>EX</sub> as your T<sub>EX</sub> engine, load the package into your document, and إملاً شلاً!, just start writing in Arabic using command \arab.

More information about ض) history, evolution, rationale of technical choices, TEXnicalities) can be found in [\[1\]](#page-9-0).

ATTENTION! **رطخ !**Because of bugs in luaTEX, in some cases appear mysterious blank spaces on the left of the text, word parts are

<sup>\*</sup>Institut Mines Télécom, Télécom Bretagne, UMR CNRS 6285 Lab-STICC, Technopôle Brest Iroise CS 83818, 29238 Brest Cedex 3, France, [yannis.haralambous@](yannis.haralambous@telecom-bretagne.eu) [telecom-bretagne.eu](yannis.haralambous@telecom-bretagne.eu)

duplicated, and sometimes TFX breaks with an error message This can't happen (sub\_disc\_widths). These errors have been submitted to the luaTEX team ([http://tracker.luatex.org/view.php?id=](http://tracker.luatex.org/view.php?id=912&history=1#history) [912&history=1#history](http://tracker.luatex.org/view.php?id=912&history=1#history)), which will provide the necessary corrections .إن شاء الله

## 1 The name

Thanks to the Internet, search engines, social media, and the like, people are becoming more and more aware of other languages and writing systems. Why not give this package an Arabic name, be it a single letter?

The author has chosen letter ض, called  $d\bar{a}d$ , because Arabic is traditionally called the "language of the  $d\bar{a}d$ ," since this sound was considered as being unique to Arabic.

The reader is probably wondering how to pronounce this letter, technically called a "pharyngealized voiced alveolar plosive" (dixit Wikipedia). Here is how [\[3,](#page-9-1) p. 10] describes its pronunciation:

Pronounce the regular sound 'd' and you will find that the tip of your tongue will touch in the region of the upper front teeth/gum. Now pronounce the sound again and at the same time depress the *middle* of the tongue. This has the effect of creating a larger space between the tongue and the roof of the mouth and gives the sound produced a distinctive 'hollow' characteristic, which also effects the surrounding vowels. It is difficult to find a parallel in English, but the difference between 'Sam' and 'psalm' (standard English pronunciation) gives a clue. Tense the tongue muscles in pronouncing 'psalm' and you are nearly there. Now pronounce the a-vowel of 'psalm' before and after 'd', saying 'ada', keeping the tongue tense, and that's as near as we can get to describing it in print.

### 2 How to use **ض**

The package provides three PostScript Type 1 fonts (plain, bold and typewriter), "real" fonts (regular TFM) and large virtual fonts (OVF and OFM files). There are also rudimentary FD and STY files, a MAP file, Perl scripts for conversion to (and from) UTF-8, the Perl script which builds the font and finally adjustment files, in case the user wants to change kerning and diacritic placement.

Once the package is installed, to use it just call

#### \usepackage{dad}

Notice however that it requires LuaT<sub>EX</sub> (for change of direction and OVF/OFM compliance).

To typeset in Arabic, one uses the command \arab (which is "long": paragraph changes are allowed in its argument).

Arabic text can be input in transliteration, as described in Table [1](#page-3-0) or in Unicode UTF-8  $(\S 2.2)$  $(\S 2.2)$ .

For example, to obtain الكتاب one would write in transliteration \arab{AlkitAb} or in Unicode \arab{ $\cup$ الكتاب}. By writing \arabtt{AlkitAb} one obtains the typewriter version كلاِبات) which is less appealing, but fits quite nicely with the Computer Modern Typewriter font).

#### 2.1 Rationale of the transliteration

Here are the rules of the proposed transliteration:

- 1. emphatic consonants ( $\tau = H$ ,  $\Delta = T$ ,  $\omega = S$ ,  $\omega = S$ ,  $\Delta = D$ ) as well as long vowels ( $I = A$ ,  $J = U$ ,  $K = Y$ ) and 'alif maqsura ( $J = I$ ) are uppercased;
- 2. some consonants are modified by adding a character h ( $i = dh$ ,  $\dot{c} = dh$ )  $th, \omega = sh, \leqslant = kh, \circ j = zh);$
- 3. the stand-alone hamza is obtained by a vertical bar | and letter ayn by a grave accent (which, in legacy T<sub>E</sub>X produces an inverted curly apostrophe, which is sometimes used to transliterate this letter);
- 4. to avoid confusion between pairs of letters and letters obtained by digraphs, one has to use a dash to separate characters: compare هس= s-h and ش <sup>=</sup> sh, or هت <sup>=</sup> t-h and ث <sup>=</sup> th;
- 5. more generally, the dash plays the rôle of *zero-width joiner*<sup>[1](#page-2-0)</sup>: when writing  $\rightarrow$  -b, the letter  $b\bar{a}$ ' will be in final form;  $\rightarrow$  -b- and  $\rightarrow$  -b-

<span id="page-2-0"></span><sup>&</sup>lt;sup>1</sup>Except for the case of letter  $\mathfrak{z} =$  dh which is biform and hence is not connected with the following letter. By writing  $\epsilon = d-h$  one obtains letters d $\bar{a}l$  and  $\bar{h}\bar{a}$ , but the  $\bar{h}\bar{a}$ ' is not in medial form, as it would be in any other case when preceded by a dash.

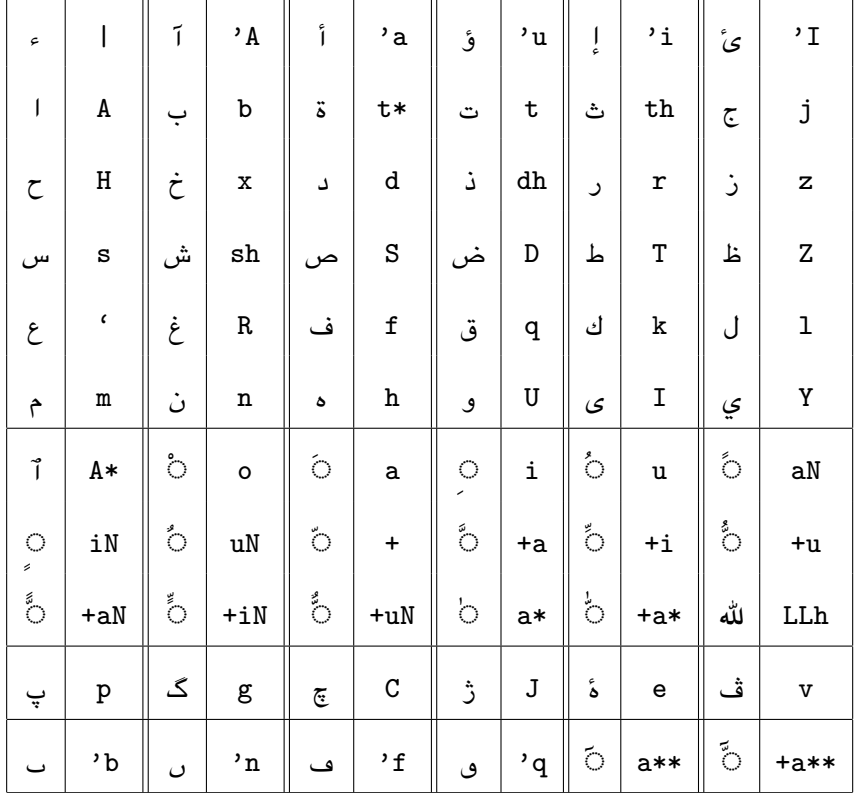

<span id="page-3-0"></span>Table 1: Transliteration of ض system

will produce initial and middle letters, provided of course the letter is quadriform (as is letter  $b\bar{a}$ ' in this example). This is very useful when describing grammar rules, to signify that a letter (or letter group) is an affix;

6. the dash can also be used to reestablish contextual forms when combined with T<sub>E</sub>X commands, for example, to colorize letters. There is only one special case: when we want to colorize a letter of an isolated ligature  $\chi$ , instead of a dash, we use digit 4. For the final ligature  $\chi$  it will be a digit 5. Example: to colorize the  $l\bar{a}ms$  of  $\chi\chi$ ; write

```
\arab{t-\textcolor{red}{-l5-}-A5%
\textcolor{red}{l4-}-A4}
```
7. finally, there is yet another use of the dash: when doubled, it produces a keshideh stroke: compare ليل <sup>=</sup> lYl and لـيـل <sup>=</sup> l--Y--l. There is also a \kesh command for extensible keshideh (it is equivalent to a \hrulefill using the default rule thickness font dimension \fontdimen8): l--\kesh--Y--\kesh--l. will produce:

- 8. some digraphs start with an apostrophe: it is the case of hamza-carriers  $i = 'a, \, j = 'i, \, \dot{s} = 'u, \, \dot{\zeta} = 'I, \, \tilde{\zeta} = 'A$  but also of undotted letters  $b\bar{a}'$ ے ' f and  $q\bar{a}f$  و' = ', n $\bar{u}n$  o = 'n,  $f\bar{a}$ '  $=$   $\omega$  f and  $q\bar{a}f$   $=$   $\omega$
- 9. other digraphs end with one or more asterisks: the most frequent one is the  $t\bar{a}'$  marbuta  $\ddot{\mathbf{s}} = \mathbf{t} *$  (which can be used also in initial and medial, and then becomes a regular  $t\bar{a}'$ ). The asterisk is also used for the *wasla* (which is only placed on the 'alif')  $\mathbf{\hat{i}} = \mathbf{A}^*$  as well as for the vertical  $fatha$  (as in  $\Delta = ha*dhA$ ) and the madda. The latter is normally used only on the 'alif  $(I = 'A)$  but can be found also in the notorious  $muga\ddot{t}a'\bar{a}t$  in the Koran, as in عَسَقَ (Koran 42:2) or كَهْيْعَصَ (Koran 19:1)—sometimes it is even combined with a  $\check{s}adda$  (as in  $\check{\omega}$ ), *Koran*, 7:1 and [\[4,](#page-9-2) p. 111] for the  $\delta a dda$ );
- 10. there is a special transcription for the ligature  $\mathbf{\ddot{u}} = \mathbf{L}$  Let used for the ةلالجلامسا" noun of majesty," which is the name of God لاه : in this case—and in this case only—an uppercase L is used. The reason is that we wish to avoid ambiguity with other uses of the trigram  $l\bar{a}m-l\bar{a}m-h\bar{a}'$ , ُ ْض ي example for لْهُ) Koran 6:39) where we encounter letters هلل but not ل ِ، with the meaning "God." Contrarily to other systems, the له ligature is available also in final form (for which occurs six times in the Koran, for example Koran 6:149), and it is possible to add diacritics to its first glyph (as in مَالَّه, Koran 2:115 or مَالَّه, Koran 2:165). ل

#### <span id="page-4-0"></span>2.2 Unicode input

ـل ـيـ .لـ

Input can be transliterated or provided directly in Unicode Arabic: \arab-  $\{YAnis\}$  or  $\arab\{\_\_\_\right\}$  or even  $\arab\{\_\_\_\_\right\}$  or  $\arab\{YA$  انــِسَ)  $\urlyeq$  will produce the same result: يانس.

All cells of Table [1](#page-3-0) can be obtained by the corresponding Unicode characters (mostly via a single character, except for  $\ddot{s}adda +$  vowel combinations which require two characters). There is a special case, though: the له ligature (see next section).

For the convenience of the user who wants to write keshideh (so that Arabic input is not disrupted) we have defined a command (in Arabic characters) تط $\setminus$  (عتد are the first two letters of  $t$ تطويل = taters) is are the first two letters of

#### **مايخلاتايعابر**

سمعت صوتا هاتفا في السحــــــــــر نـــــــــادي من الغيب رفات البشــــــــر هبوا املأوا كأس المنى قبــــل أن تملأ كـــــأس العمـــــر كف القـــــدر ـمزلايضامبلابلالغشتال ـبالوناـ ـيعلاتآـ ـبقشـ ناوألالـ ـغــف بــوسان ــ في التوسيق ـــوس ـــوس ـــوس ـــوس ـــوس ـــوس ـــوس ـــوس ـــوس ـــوس ـــوس ـــوس ـــوس ـــو<br>وأغـــــذه من الحاضـــب لذاتــــه فليس فــــب طبيـــــع الليالـــــــ الأمــــان ـلمويلاوبيغلارهظبدغ ـظلابيخيمكويـ ـفنـ ـبقملايـ لـ ـسلو ـفاغلابتـ ـتحلـ ـمجىرأىـ ـيندلاـ ـلتجاالوياـ ىـ القلب قد أضناه عشق الجمـال والصــدر قلد ضـاق بمـا لا يقـال يا رب هل يرضيك هذا الظلمــــا والمــــاء ينســــاب أمــــامــــى زلال أولى بهذا القلب أن يخفقـــــا و في غرام الحــــــب أن يحترقـــــا ما أضبع اليوم الذي مـــــــــــر بـــــــــيّ من غير أن أهوى و أن أعشقــــــــا أفق خفيف الظل هذا السحــــر نــــادى دع النــــوم ونــــاغ الوتــــر ـمف ـطأاـ ـنلالاـ ـمعموـ ـهسلالوطرامعألانمرصقالوارـ رـ فكــم تولـــى الليـــل بعـــد النهـــار وطـــال بالأنجـــم هـــذا المـــدار فأمش الهوينة أن هذا الثـــرى مـــن أعيـــن ساحـــرة الاحـــورار لا توحش النفس بخوف الظنــــــــون وأغنم من الحاضر أمن اليقيــــــــن فقد تساوى فى الثرى راحـــــــــــــل غدا وماض من الوف السنيـــــــــــن اطفئ لظى القلّب بشهد الرضــــاب فإنمــــا الأيــــام مثــــل السـحــــاب وعيشنــا طيــف خيــال فنــل حظــك منــه قبــل فــوت الشبــاب لبست ثوب العيش لم استشــــر وحــــرت فيــــــه بيـــــن شتـــــى الفكــــر وسوف أنضو الثوب عنى ولـــم أدرك لمــــاذا جئـــت أيــــن المغــــر يا من يحار الفهم في قدّرتــــك وتطلـــب النفــــس حمـــــى طاعتــــك اسكرنــــي الإثــــم ّو لكننــــي صحـــــوت بالأمـــــال فـــــي رحمتــــك ـتعاطيفتصلخأنكأملنإ ـننإفكـ ـمطأيـ ـفعـ ـتمحريـ كـ ـمنإو ـفشياـ ـلعـ ـننأبيـ ـقيـ ـشعدـ ـشأالتـ ـتدحويفكرـ كـ نخفى عن الناس سنى طلعتــــك فإننـــــى أطمـــــع فــــى رحمتــــك فأنسّت مجــــلاه وأنـــت الــــذي تــــرى بديــــع الصنــــع فَـــي آيتـــك ان تفضل القطرة من بحرهـــــا فَفـــــي مــــداهـــــا منتهـــــى أُمرهـــــا تقاربـــت يـــــا رب مـــــا بيننـــــا مسْافـــــة البعــــد علـــــى قدرهـــــا يا عالم الأسرار علم اليقسيــن يــا كاشــف الضـــر عــن البائسيــن .<br>يــا قابـــل الأعـــذار عدنـــا إلـــى ظلـــك فأقبـــل توبـــة التائبيـــن

<span id="page-5-0"></span>Figure 1: The lyrics of the song رباعيات الخيام (Oum Kalthoum, 1950)  $[2]$ 

```
\documentclass{article}
\usepackage{dad}
\begin{document}
\arab{
\begin{center}
\textbf{rbA'YAt AlxYAm}
```
\medskip

```
\begin{minipage}{10cm}
sm't SUtA hAtfA fY AlsH--\kesh--r n--\kesh--AdI mn AlRYb rfAt Albsh--\kesh--r\\
hbUA Aml'aUA k'as AlmnI qb--\kesh--l 'an tml'a k--\kesh--'as Al'm--\kesh--r kf
Alq--\kesh--dr\\
lA tshRl AlbAl bmADY Alzm--\kesh--An UlA b--\kesh--'At Al'Y--\kesh--sh qb--\kesh--l
Al'aUAn\\
U'aR--\kesh--nm mn AlHAD--\kesh--r ldhAt--\kesh--h flYs f--\kesh--Y Tb--\kesh--'
AllYAl--\kesh--Y Al'am--\kesh--An\\
Rd bZhr AlRYb UAlYUm l--\kesh--Y Ukm YxYb AlZ--\kesh--n f--\kesh--Y Almqb--\kesh--l\\
Uls--\kesh--t bAlRAf--\kesh--l Ht--\kesh--I 'arI jm--\kesh--Al dnY--\kesh--AY U
lA Ajtl--\kesh--I\\
Alqlb qd 'aDnAh 'shq Aljm--\kesh--Al UAlS--\kesh--dr q--\kesh--d D--\kesh--Aq bm--\kesh--A
lA Yq--\kesh--Al\\
YA rb hl YrDYk hdhA AlZlm--\kesh--A UAlm--\kesh--A| Yns--\kesh--Ab 'am--\kesh--Am--\kesh--Y
zlAl\\
'aUlI bhdhA Alqlb 'an Yxfq--\kesh--A U fY RrAm AlH--\kesh--b 'an YHtrq--\kesh--A\\
mA 'aDY' AlYUm AldhY m--\kesh--r b--\kesh--Y mn RYr 'an 'ahUI U 'an 'a'shq--\kesh--A\\
'afq xfYf AlZl hdhA AlsH--\kesh--r n--\kesh--AdI d' Aln--\kesh--Um Un--\kesh--AR
AlUt--\kesh--r\\
fm--\kesh--A 'aT--\kesh--Al Aln--\kesh--Um 'm--\kesh--rA UlA qSr mn Al'a'mAr TUl
Als-h--\kesh--r\\
fk--\kesh--m tUl--\kesh--I AllY--\kesh--l b'--\kesh--d Alnh--\kesh--Ar UT--\kesh--Al
bAl'anj--\kesh--m h--\kesh--dhA Alm--\kesh--dAr\\
f'amsh AlhUYnt* 'an hdhA Alc--\kesh--rI m--\kesh--n 'a'Y--\kesh--n sAH--\kesh--rt*
AlAH--\kesh--UrAr\\
lA tUHsh Alnfs bxUf AlZn--\kesh--Un U'aRnm mn AlHADr 'amn AlYqY--\kesh--n\\
fqd tsAUI fY AlcrI rAH--\kesh--l RdA UmAD mn AlUf AlsnY--\kesh--n\\
ATf'I lZI Alqlb bshhd AlrD--\kesh--Ab f'inm--\kesh--A Al'aY--\kesh--Am mc--\kesh--l
AlsH--\kesh--Ab\\
U'Yshn--\kesh--A TY--\kesh--f xY--\kesh--Al fn--\kesh--l HZ--\kesh--k mn--\kesh--h
qb--\kesh--l f--\kesh--Ut Alshb--\kesh--Ab\\
lbst cUb Al'Ysh lm Astsh--\kesh--r UH--\kesh--rt fY--\kesh--h bY--\kesh--n sht--\kesh--I
Alfk--\kesh--r\\
UsUf 'anDU AlcUb 'nY Ul--\kesh--m 'adrk lm--\kesh--AdhA j'I--\kesh--t 'aY--\kesh--n
AlmR--\kesh--r\l\YA mn YHAr Alfhm fY qdrt--\kesh--k UtTl--\kesh--b Alnf--\kesh--s Hm--\kesh--I TA't--\kesh--k\\
Askrn--\kesh--Y Al'ic--\kesh--m U lknn--\kesh--Y SH--\kesh--Ut bAl'am--\kesh--Al
f--\kesh--Y rHmt--\kesh--k\\
'in lm 'akn 'axlSt fY TA't--\kesh--k f'inn--\kesh--Y 'aTm--\kesh--' f--\kesh--Y
rHmt--\kesh--k\\
U'inm--\kesh--A Yshf--\kesh--' l--\kesh--Y b'ann--\kesh--Y q--\kesh--d 'sh--\kesh--t
lA 'ash--\kesh--rk fY UHdt--\kesh--k\\
nxfY 'n AlnAs snI Tl't--\kesh--k f'inn--\kesh--Y 'aTm--\kesh--' f--\kesh--Y rHmt--\kesh--k\\
f'an--\kesh--t mj--\kesh--lAh U'an--\kesh--t Al--\kesh--dhY t--\kesh--rI bdY--\kesh--'
AlSn--\kesh--' f--\kesh--Y 'AYt--\kesh--k\\
An tfDl AlqTrt* mn bHrh--\kesh--A ff--\kesh--Y m--\kesh--dAh--\kesh--A mnt-h--\kesh--I
'amrh--\kesh--A\\
tqArb--\kesh--t Y--\kesh--A rb m--\kesh--A bYnn--\kesh--A msAf--\kesh--t* Alb'--\kesh--d
'l--\kesh--I qdrh--\kesh--A\\
YA 'Alm Al'asrAr 'lm AlYq--\kesh--Y--\kesh--n Y--\kesh--A kAsh--\kesh--f AlD--\kesh--r
 -\kappakesh--n AlbA'IsY--\kesh--n\\
Y--\kesh--A qAb--\kesh--l Al'a'--\kesh--dhAr 'dn--\kesh--A 'il--\kesh--I Zl--\kesh--k
f'aqb--\kesh--l tUb--\kesh--t* AltA'IbY--\kesh--n
\end{minipage}
\end{center}
}
\end{document}
                                          7
```
Figure 2: TEX code of Fig. [1,](#page-5-0) transliterated input

```
\documentclass{article}
\usepackage{dad}
\begin{document}
\arab{
\begin{center}
{ مايخلاتايعابر }textbf\
```
\medskip

\begin{minipage}{10cm}

```
سمعت صوتا ماتفا في السحـ\تط ـر نـ\تط ـادى من الغيب رفات البشـ\تط ـر\\
                  مبوا املأوا كأس الملى قبـ\تط ـل أن تملأ كـ\تط ـأس العمـ\تط ـر كف القـ\تط ـدر\\
                    لا تـشغل الـبال بـماضي الـزمــ\تط ـان ولا بــ\تط ـآت الـعيــ\تط ـش قـبــ\تط ـل الأوان\\ّ
و أغــ\تط ــنم من الـحاضــ\تط ــر لـذاتـــ\تط ــه فـليس فـــ\تط ــم طبــ\تط ــم الـليالـــ\تط ــى الأمــ\تط ــان\\
                     عَد بظهر الـغيب والـيوم لــ\تط ـي وكم يـخيب الـظــ\تط ـن فــ\تط ــي الـمقبــ\تط ـل\\
              ولـسـ\تط ـت بـالـغافــ\تط ـل حتــ\تط ـى أرى جمــ\تط ـال دنـيــ\تط ـاي و لا اجتلــ\تط ـى\\
    القلب قد أضناه عشق الجمـ\تط ـال والصـ\تط ـدر قـ\تط ـد ضـ\تط ـاق بمـ\تط ـا لا يقــ\تط ـال\\
             \setminus \setminus \setminus \mathbb{R}يـا رب مل يرضيك مذا الظلمـ\تط ـا والـمـ\تط ـاب أسـ\تط ـاب أمـ\تط ــم زلال
                         ـقفخينأبلقلااذهبىلوأ \ ـحلامارغيفواـطت \ ـقرتحينأبـطت \ اـطت \\
                         ما أضيع اليوم الذي مـ\تط ـر بـ\تط ـَي من غير أن أموى و أن أعشقـ\تط ـا\\
                             أفق خفيف الظل هذا السحـ\تط ـر نـ\تط ـادى دع النـ\تط ـوم ونـ\تط ـاغ
                                                                                        \setminusلوتـ\setminusتطـر
               فمـ\تط ـا أطـ\تط ـال الـنـ\تط ـوم عمـ\تط ـرا ولا قصر من الأعمار طول السهـ\تط ـر\\
فكـ\تط ـم تولـ\تط ـي الليـ\تط ـل بعـ\تط ـه النهـ\تط ـار وطـ\تط ـال بالأنجـ\تط ـم مـ\تط ـذا
                                                                                        \setminusالمـ\setminusتطـدار
             فأمش الهوينة أن هذا الثـ\تط ـرى مـ\تط ـن أعيـ\تط ـن ساحـ\تط ـرة الاحـ\تط ـورار\\
                             لا توحش النّفس بخوف الظنـ\تط ـون وأغنم من الحاّضر أمن اليقيـ\تط ـن\\
                                   فقد تساوى في الثرى راحـ\تط ـل غدا وماض من الوف السنيـ\تط ـن\\
           اطفئ لظى القلب بشهد الرضـ\تط ـاب فإنمـ\تط ـا الأيـ\تُط ـام متـُ\تط ـل الـسحـ\تط ـاب\\
وعيشنــ\تط ــا طيــ\تط ـف خيــ\تط ــال فـنــ\تط ـل حظــ\تط ــك منــ\تط ــه قـبــ\تط ــل فــ\تط ــوت الـشبــ\تط
                                                                                                 \cupبا\cup\setminus \setminusلبست توب العيش لم استشـ\تط ـر وحـ\تط ـرت فيـ\تط ـه بيـ\تط ـن شتـ\تط ـى الفكـ\تط ـر\\
             وسوف أنضو التّوب عني ولــ\تط ـم أدرك لمــ\تط ـاذا جئــ\تط ـت أيــ\تط ـن الـمغــ\تط ـر\\
              .<br>يا من يحار الفهم في قارتـ\تط ـك وتطلـ\تط ـب الـنفـ\تط ـس حمـ\تط ـي طاعتـ\تط ـك\\
        اسكرنــَ\تط ــي الإثــ\تط ـم و لـكننــ\تط ــي صحــ\تط ـوت بـالأمــ\تط ــال فــآتط ــي رحمتــأتط ـك\\
                  إن لـم أكن أحلصت في طاعتــ\تط ـك فإنـنــ\تط ـي أطمــ\تط ـع فــ\تط ــي رحمتــ\تط ـك\\
وَ إنـمــ\تط ــا يـشفــ\تط ــع لـــ\تـط ــي بـأنـنـــ\تـط ــت حشـــاتـط ــت لا أشــ\تط ــرك فـي وحدتـــ\تـط ـك\\
                  نخفى عن الـناس سنى طلعتــ\تط ـك فـإنـنــ\تط ــي أطمــ\تط ــع فــ\تط ــي رحمتــ\تط ـك\\
فـأنـــّ \ تط ــت مجــ\ تطّ ــلاه  و أُنـــ\ تط ــتّ و تـــراتط ــرى بـديـــ\ تط ــع  الـمنـــ\ تط ــغ فـــ\ تط ــي  آيــتــ\ تط
                                                                                                   \cupك
          ان تفضل القطرة من بحرمـ\تط ـا ففـ\تط ـى مـ\تط ـدامـ\تط ـا منتهـ\تط ـى أمرمـ\تط ـا\\
ـبراقت \ ـيتـطت \ ـمبراـطت \ ـننيباـطت \ ـفاسماـطت \ ـعبلاةـطت \ ـلعدـطت \ ـهردقىـطت \ اـطت \\
يا عالم الأسرار علم اليقـ\تط ـيـ\تطَ ـن يـ\تط ـا كاشـ\تط ـف الضـ\تط ـر عـ\تط ـن البانسيـ\تط
                                                                                                  نـ \\
      يــ\تط ـا قـابــ\تط ـل الأعـ\تط ـذار عدنــ\تط ـا الــ\تط ـى ظلــ\تط ـك فـأقـبـ\تط ـل تـوبــ\تط ـة
                                                                                      .<br>الـتائبيــ\تط ـن
\end{minipage}
\end{center}
```
} \end{document}

Figure 3: T<sub>F</sub>X code of Fig. [1,](#page-5-0) Unicode input

keshideh) which is exactly equivalent to \kesh and has to be placed between Unicode  $U+0640$  ARABIC TATWELL characters.

#### 2.2.1 The **له** ligature and Unicode

The له ligature is traditionally used for writing the name of God: لاه . It can be found in religious texts, but also in expressions (for example, ءاشنإ لاه which means "hopefully" appears even in French language as inchallah and in Portuguese as *oxalá*) and in the very common surname عبد الله Abdallah.

The problem with this ligature is that it contains a rather rare diacritic (a  $\check{s}adda$  combined with a vertical  $fatha$ —the latter us available on Apple Arabic keyboard layout but not on the Microsoft one) and, as a convenience, most standard fonts will replace the character string  $l\bar{a}m-l\bar{a}m-h\bar{a}$ ' (which would normally look like هلل ( by the complete ligature له) in other words: the font not only changes the glyphs but, at the same time, also adds the diacritics). This behavior is barely legitimate: a ligature (as in 'fi' or ' $\chi$ ') is normally limited to a change of glyphs, and should not add new characters (in this case, characters  $U+0651$  ARABIC SHADDA and  $U+0671$  ARABIC LETTER SUPERSCRIPT ALEF) since this means that what is rendered does not correspond anymore to the underlying Unicode character string.

Nevertheless, for the user's convenience, we have adopted that behavior also in ض, but only in the case of Unicode input. Therefore when the user types Unicode  $l\bar{a}m-l\bar{a}m-h\bar{a}'$  (the first  $l\bar{a}m$  must not be preceded by a quadriform letter), the system will produce the له ligature.

This method will not work if a diacritic is inserted between the two  $l\bar{a}ms$ , or if the first  $l\bar{a}m$  follows a quadriform letter and hence will be medial. For that case, we have defined a macro كلله / (the macro name is in Arabic script so that right-to-left direction is not disrupted) which takes an argument: the vowel between the two *lams*. Hence, to obtain فَلَلله the user can choose between one of the following two:

## $\overline{\mathrm{Q}}\{\overline{\mathrm{Q}}\}$ فــَـٰ /لــلـه

#### faLiLhi

(The dotted circle, used to show the combining nature of short vowels and other diacritics, can be obtained by the macros \arabdottedcircle or ةرئاد / with the macro name in Arabic script.)

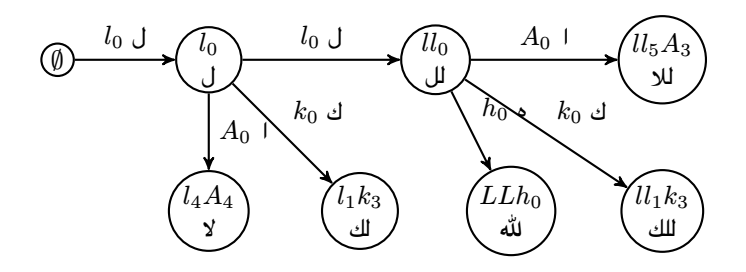

Figure 4: Finite state automaton starting with an isolated  $\bar{lam}$  ( $\hat{alif}$  I stands for the set of letter  $\mathcal{A} = \{ \mathcal{I}, \mathcal{I}, \mathcal{I}, \mathcal{I} \}$ ;  $\mathcal{I}$  stands for any Arabic letter besides  $\bullet$  and set A.

## 3 TEXnicalities

More information about ض) history, evolution, rationale of technical choices, TEXnicalities) can be found in [\[1\]](#page-9-0).

## References

- <span id="page-9-0"></span>[1] Yannis Haralambous. ض)  $(d\bar{a}d)$ , a simple arabic typesetting system for mixed latin/arabic alphabet documents. Submitted to TUGboat, 2014.
- <span id="page-9-3"></span>.<br>.ام كلثوم كلمات اغاني كوكب الشرق السيده ام كلثوم موسوعه كامله .ساحرالبسمة [2] <http://alsabbah.yoo7.com/t417-topic>, 2008.
- <span id="page-9-1"></span>[3] John R. Smart. Arabic. Teach yourself books, 1986.
- <span id="page-9-2"></span>[4] Barakat Ahmad Syed. Introduction to Quranic script. Curzon Press, 1984.